## 線形最小**2**乗法

ー数値計算(08/11/28)ー

## 関西学院大学理工学部 西谷滋人

Copyright @2007-08 by Shigeto R. Nishitani

## 最乗**2**乗法の原理

前回の授業では、データに多項式を完全にフィットする補間についてみた。今回は、近 似的にフィットする最小二乗法について詳しくみていく.図のようなデータに直線をフ ィットする場合を考えよう.

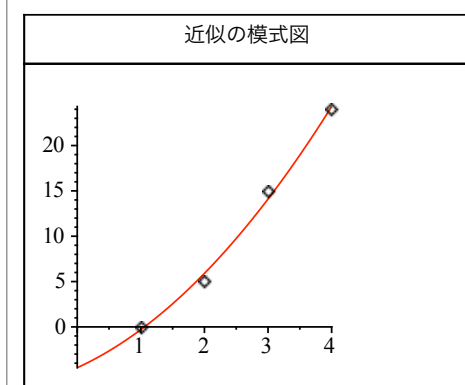

▼コマンドleastsquareによるfitting(2変数の例)

> restart:<br>X:=[1,2,3,4]:

- **Y:=[0,5,15,24]:**
- O **with(plots):with(linalg):with(stats):**
- $\geq$ **l1:=pointplot(transpose([X,Y]),symbolsize=30):**
- $\geq$ **eq\_fit:= fit[leastsquare[[x,y], y=a0+a1\*x+a2, {a0,a1}]](**  $[\overline{X}, \overline{Y}])$ ;

41 5 *<sup>x</sup>*

$$
eq\_fit := y = -\frac{19}{2} + \frac{41}{5}x
$$

O **f1:=unapply(rhs(eq\_fit),x);**

$$
fI := x \rightarrow -\frac{19}{2} +
$$

 $\geq$  $\geq$ **p1:=plot(f1(x),x=0..4): display(p1,l1);**

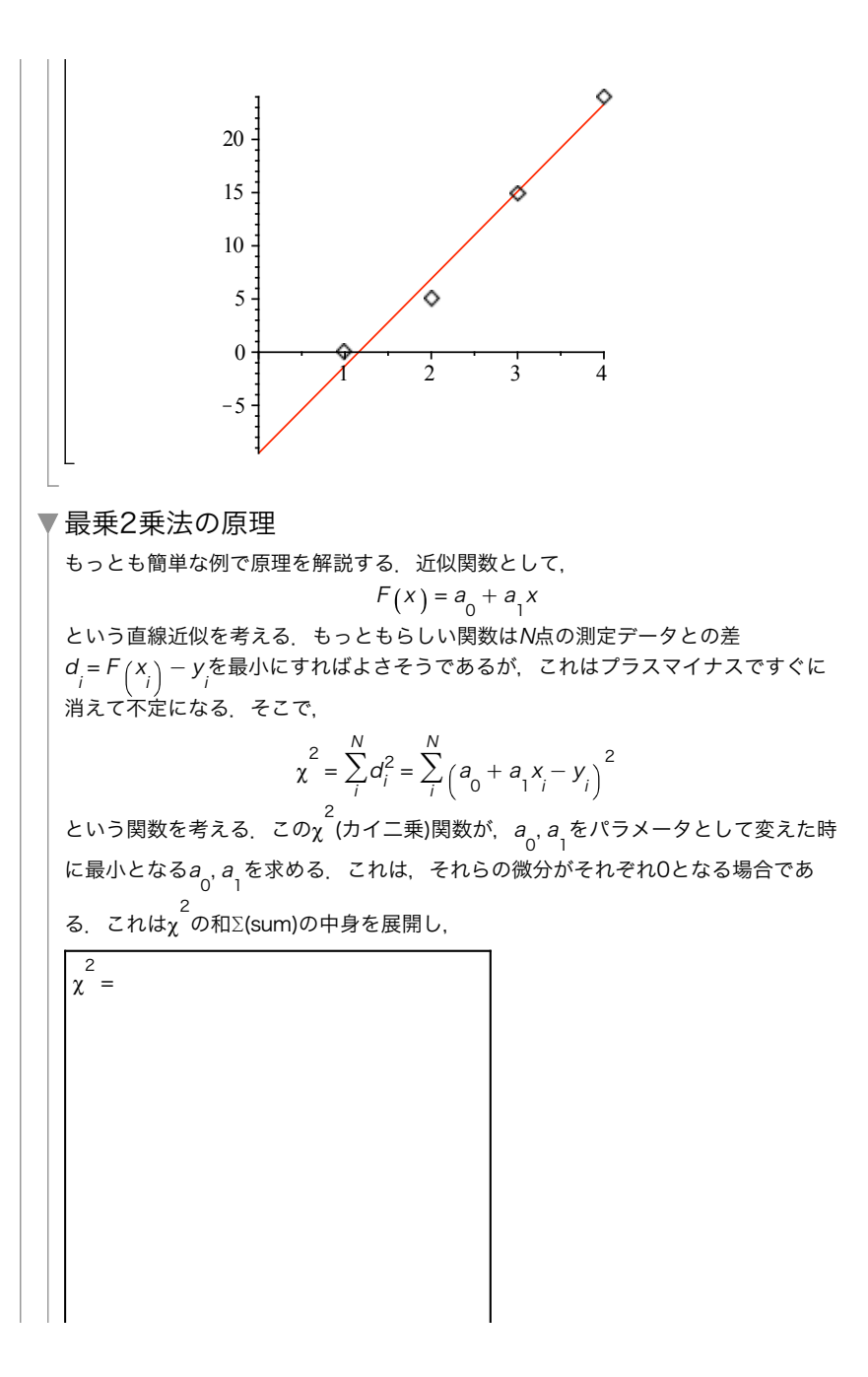

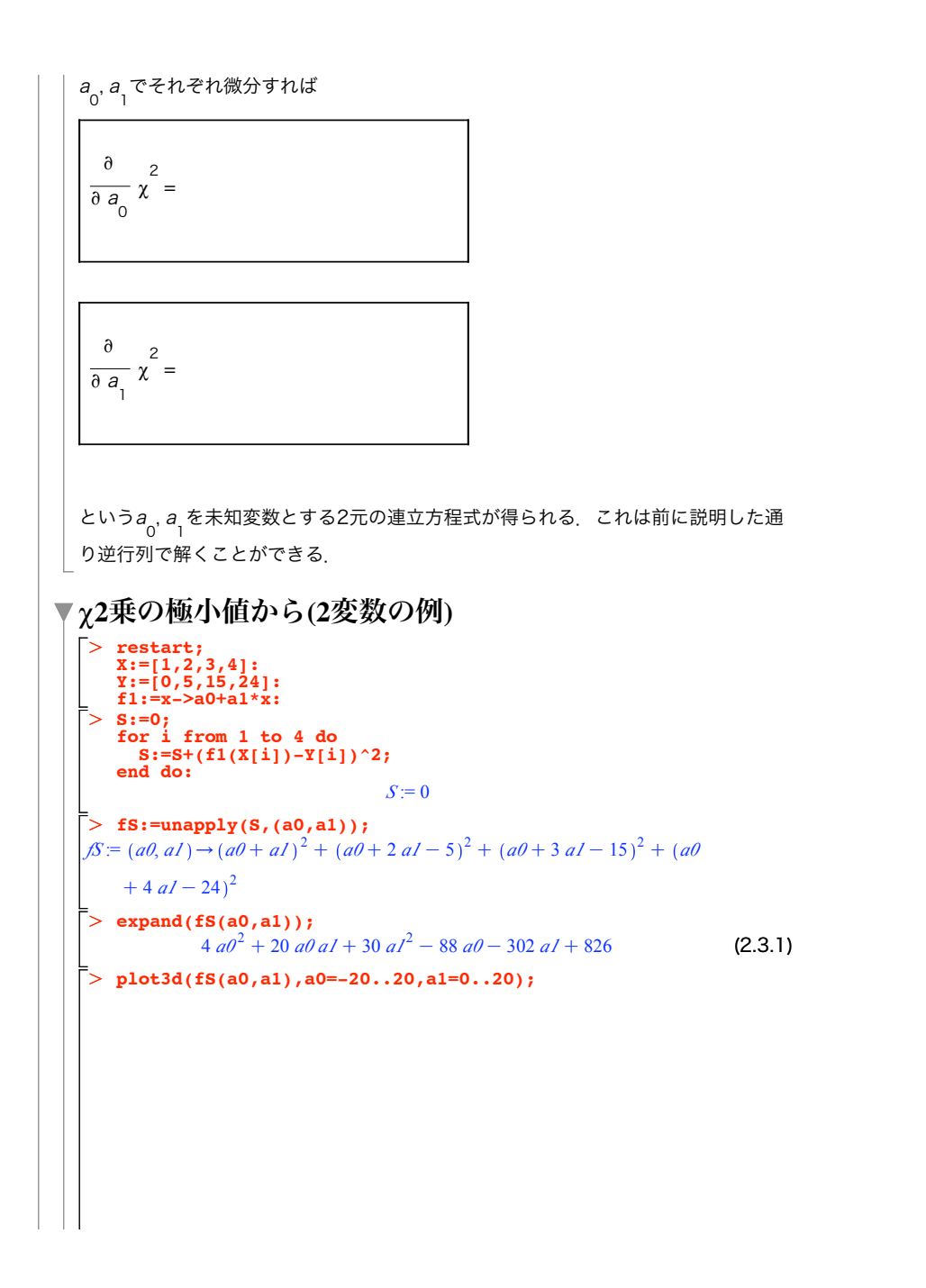

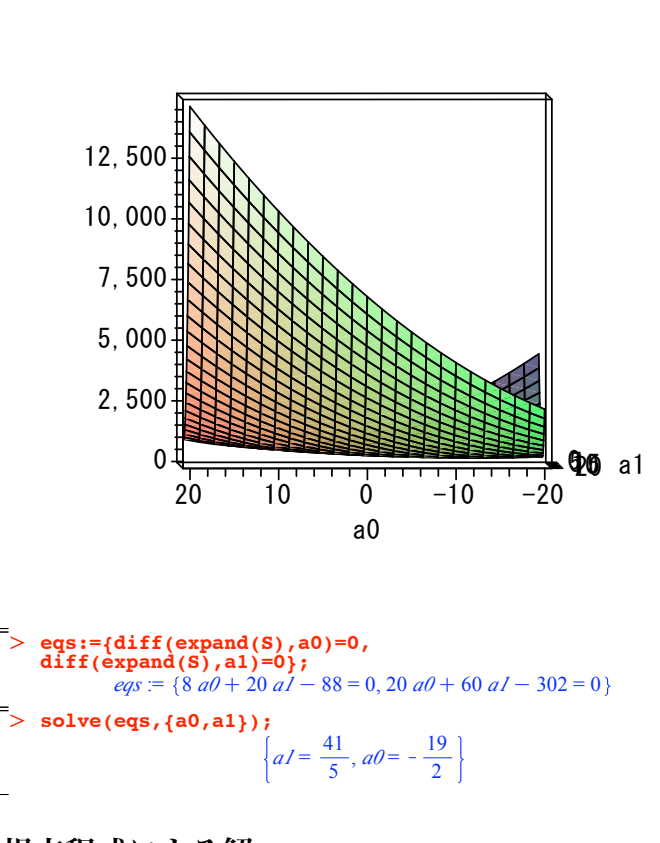

## ▼正規方程式による解

より一般的な場合の最小二乗法の解法を説明する、先程の例では1次の多項式を近似関 数とした. これをより一般的な関数. 例えば. sin. cos. tan. exp. sinhなどとする. こ れを線形につないだ関数を

 $F(X) = a_0 \sin(x) + a_1 \cos(x) + a_2 \exp(-x) + a_3 \sinh(x) + \cdots = \sum_{k=1}^{\infty} a_k X_k(x)$ ととる. 実際には、X.(x)はモデルや、多項式の高次項など論拠のある関数列をとる. これらを基底関数(base functions)と呼ぶ、ここで線形といっているのは、パラメータ a について線形という意味である. この応用を次節で取り上げる. このより一般的な基底関数を使っても、χ 関数は

$$
\chi^2 = \sum_{k=1}^{N} (F(x_i) - y_i)^2 = \sum_{k=1}^{N} \left(\sum_{k=1}^{M} a_k X_k(x_i) - y_i\right)^2
$$
\n
$$
\xi \Re \delta \leq \xi \Delta^{\circ} \mathfrak{S} \in \mathfrak{S}. \quad \mathcal{Z} \circ \mathbb{B} \Leftrightarrow \mathfrak{F}, \quad a_k \in \mathfrak{F} \otimes \mathbb{K} \in \mathfrak{F} \preccurlyeq \mathbb{B} \otimes \mathcal{Z} \Leftrightarrow \mathcal{N} \equiv \mathfrak{F} \Rightarrow \mathcal{N} \equiv \mathfrak{F} \Rightarrow \mathcal{N} \equiv \math
$$

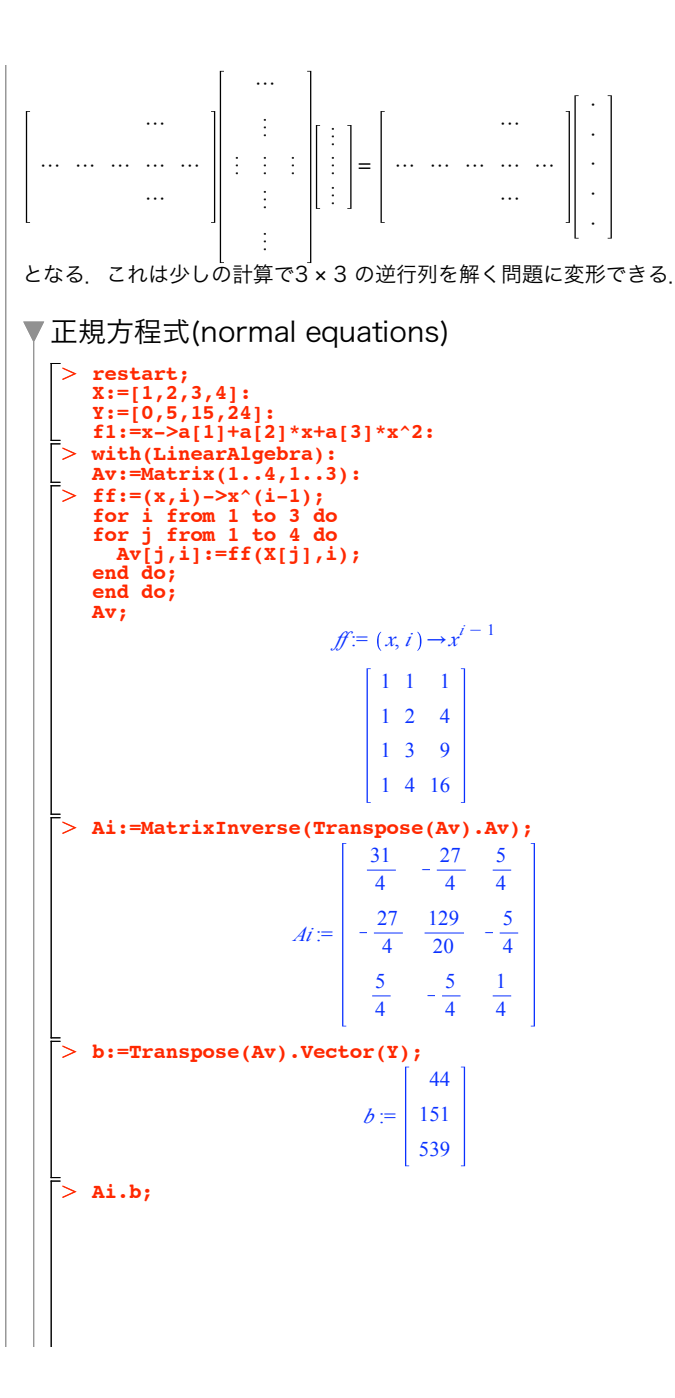

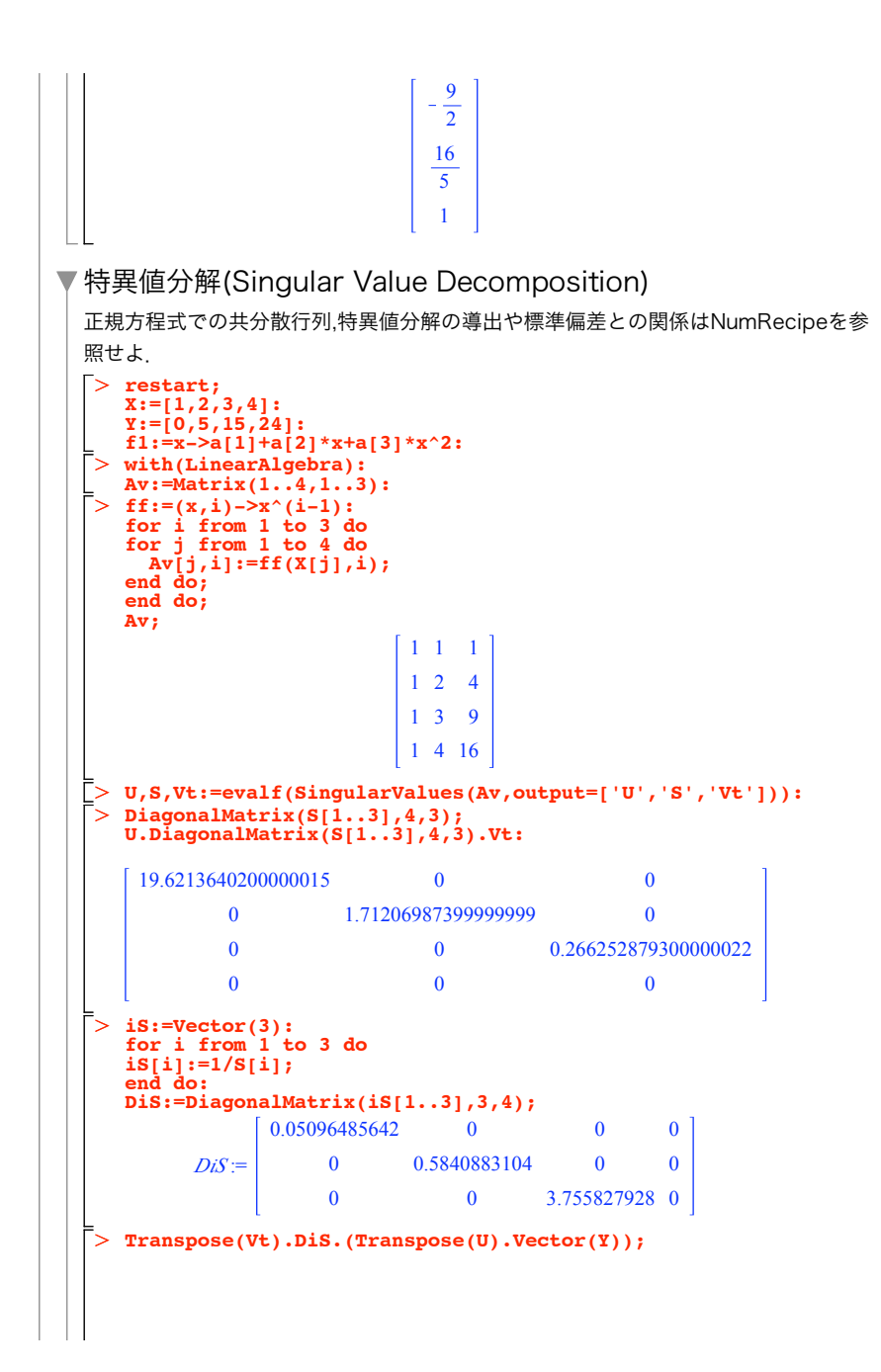

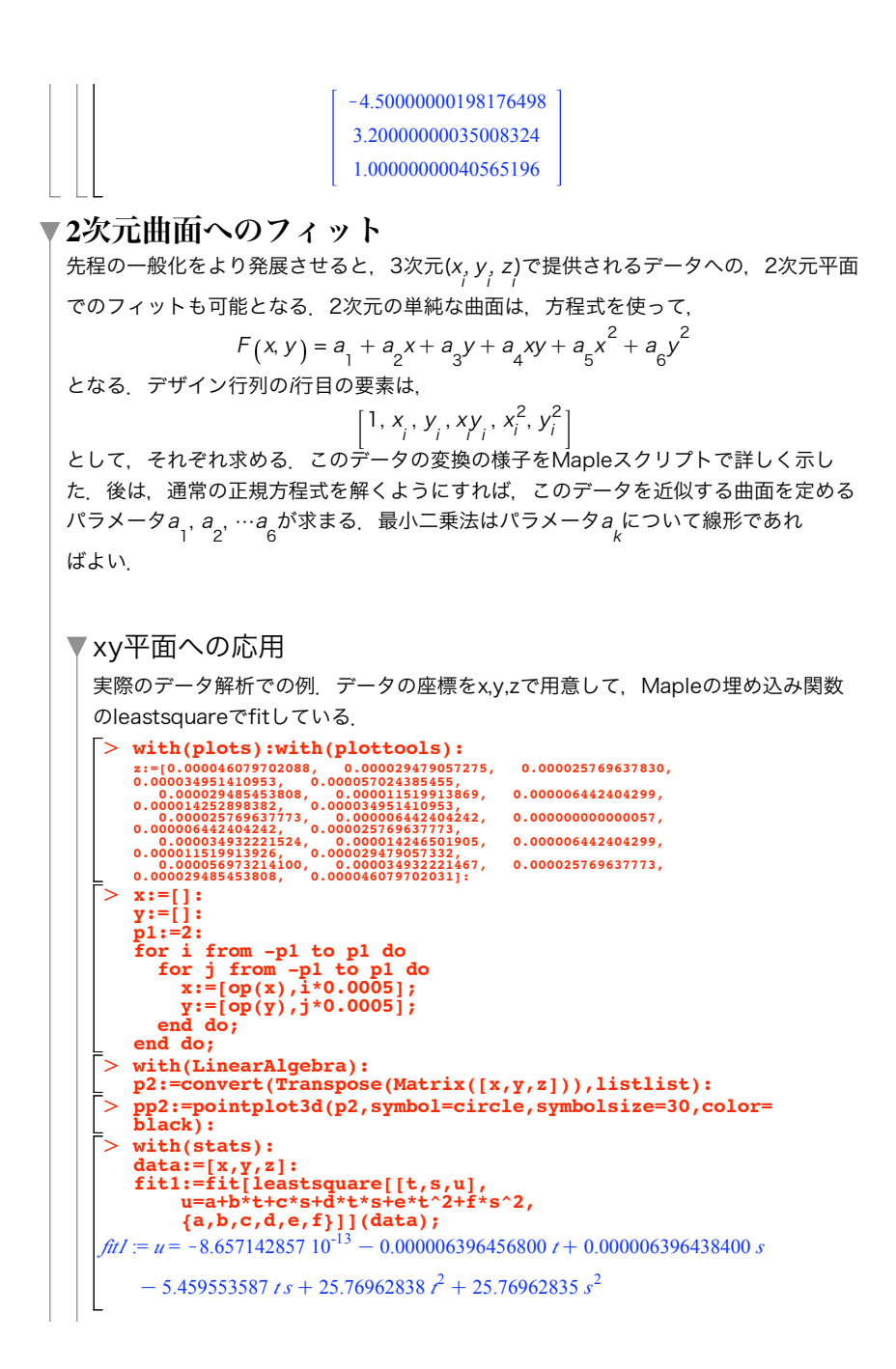

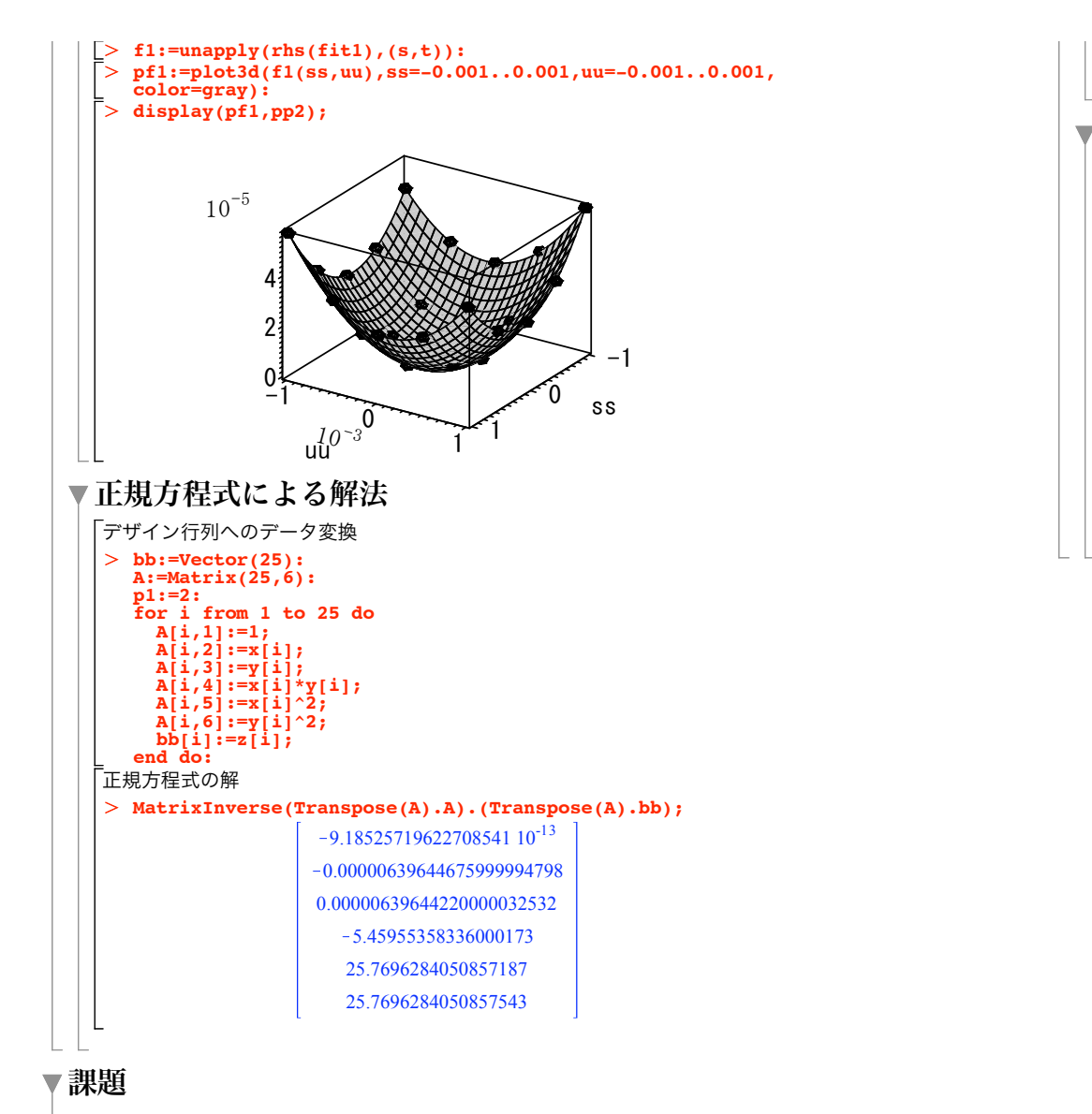

▼11次元の線形最小二乗法

次の4点のデータをy =  $a_1 + a_2x + a_3x^2$ で近似せよ.

 $Y:=[1,3,4,10]$ ; ▼22次元の最小二乗フィット 「以下のデータを  $f(x, y) = a_1 + a_2x + a_3y + a_4xy$ で近似せよ x, y, z -1, -1, 2.00000 -1, 0, 0.50000 -1, 1, -1.00000 0, -1, 0.50000 0, 0, 1.00000 0, 1, 1.50000 1, -1, -1.00000 1, 0, 1.50000

1, 1, 4.00000

 $X := [0,1,2,3]$ ;